Lecture 8: Annotation, data-mining web & social media

LING 1340/2340: Data Science for Linguists Na-Rae Han

# Data-mining web & social media

- Twitter sample corpus
  - Static corpus: download from the <u>NLTK data page</u>
- How does one data-mine Twitter?
  - Answer: through API (Application Program Interface)
  - <u>To-do #8</u>
  - Getting acquainted with JSON format
  - <u>Data Analysis using Twitter API and Python</u>, The Code Way tutorial
  - And a couple more on the Learning Resource page
- Libraries used: tweepy, json
- How did you like Twitter Mining?

#### Processing a static Twitter corpus

"Twitter Samples" corpus can be downloaded from <a href="http://www.nltk.org/nltk\_data/">http://www.nltk.org/nltk\_data/</a>

```
In [3]: # One json object per line
    jfile = 'D:/Corpora/twitter_samples/positive_tweets.json'
    jlines = open(jfile).readlines()
    jlines[0]
```

Out[3]: '{"contributors": null, "coordinates": null, "text": "#FollowFriday @France\_Int e @PKuchly57 @Milipol\_Paris for being top engaged members in my community this week :)", "user": {"time\_zone": "Paris", "profile\_background\_image\_url": "htt

```
In [5]: # using json library to read line.
import json
json.loads(jlines[0])
```

```
Out[5]: {'contributors': None,
    'coordinates': None,
    'created_at': 'Fri Jul 24 08:23:36 +0000 2015',
    'entities': {'hashtags': [{'indices': [0, 13], 'text': 'FollowFriday'}],
    'symbols': [],
    'urls': [],
    'urls': [],
    'user_mentions': [{'id': 3222273608,
        'id_str': '3222273608',
        'indices': [14, 26],
        'name': 'Erance International'.
```

# Web mining

- Involves "web crawling" "web spyder", ...
- scrapy is the most popular library.
  - https://scrapy.org/
  - $\leftarrow$  You will have to install it first.
- Scrapy tutorial:
  - Official Scrapy:
    - https://doc.scrapy.org/en/latest/intro/tutorial.html
  - Digital Ocean:
    - https://www.digitalocean.com/community/tutorials/how-to-crawl-a-web-page-with-scrapy-and-python-3
- You have collected a set of web pages. Now what?
  - A web page typically has tons of non-text, extraneous data such as headers, scripts, etc.
  - You will need to parse each page to extract textual data.
  - Beautiful Soup (bs4) is capable of parsing XML and HTML files.

# Mining social media for swear words

- https://stronglang.wordpress.com/2015/07/28/mapping-the-united-swears-ofamerica/
  - Jack Grieve mined Twitter and mapped prominent swear words by geographic regions within the US

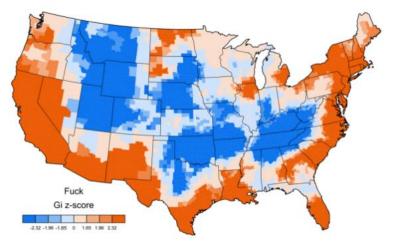

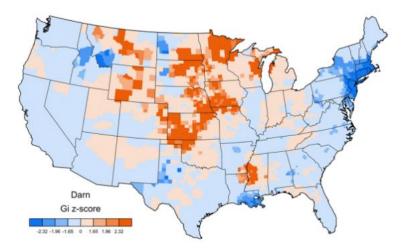

# Back to annotation

 "brat" annotation interface

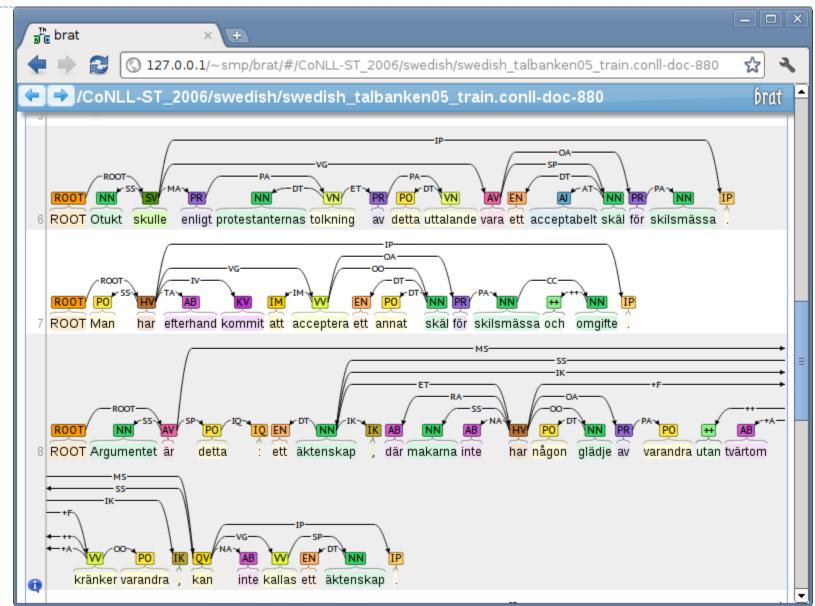

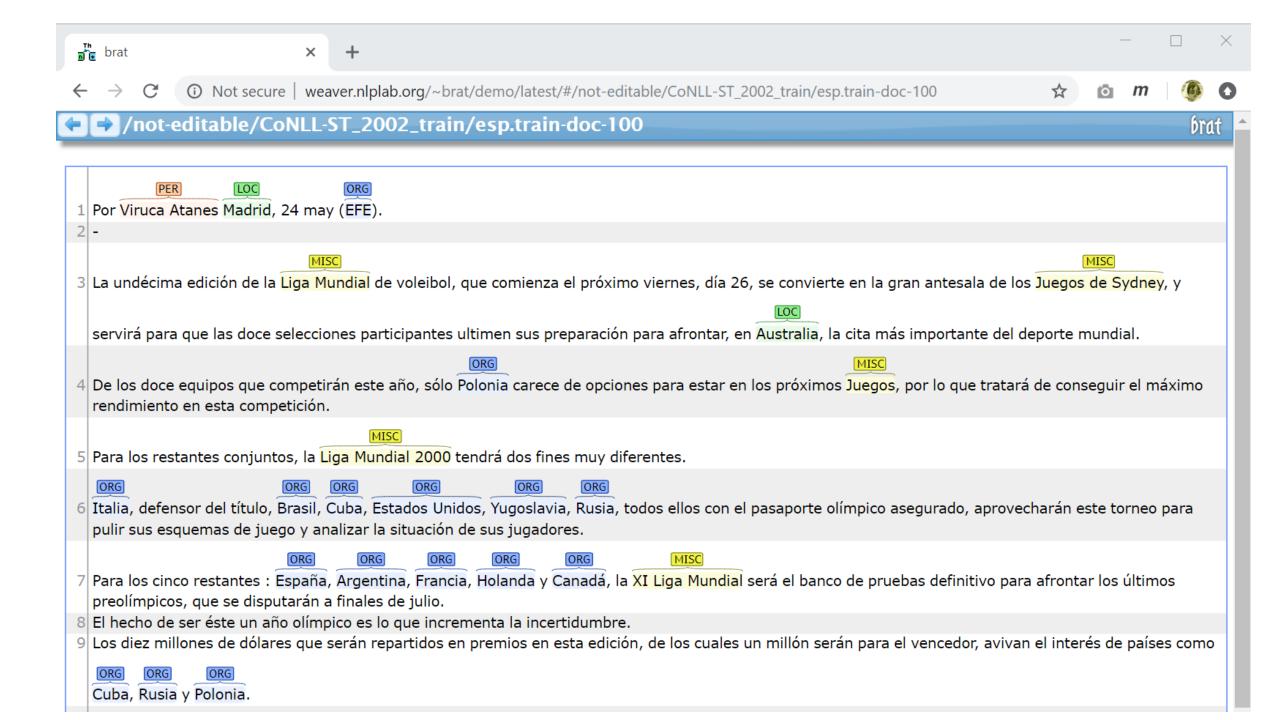

#### Annotation

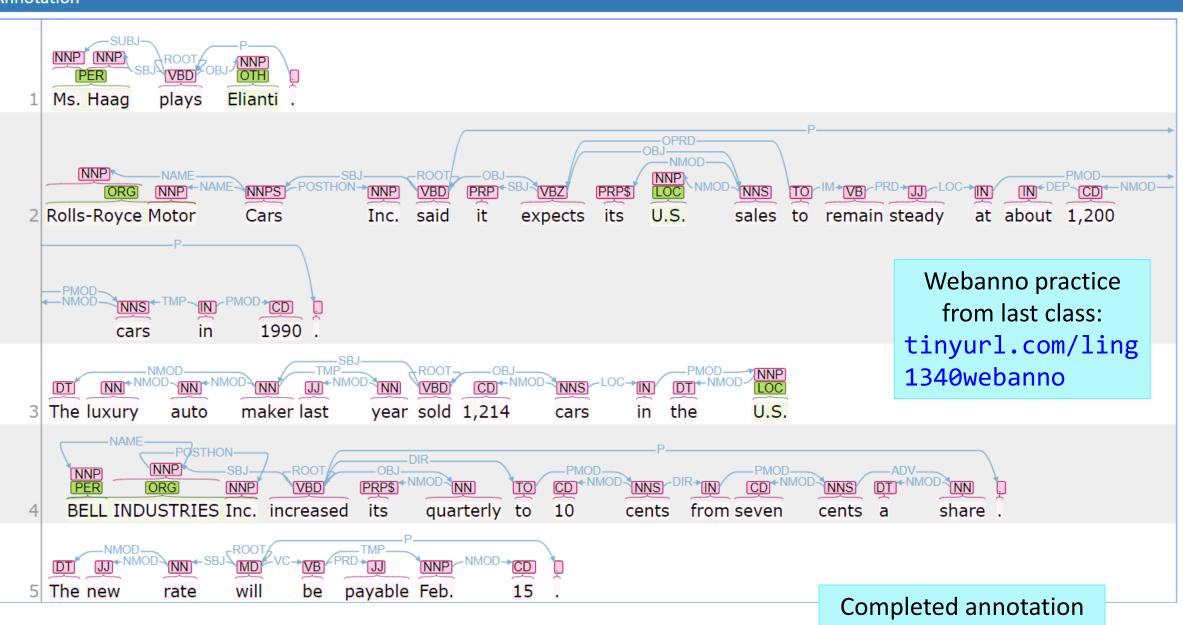

#### Dependency annotation: format

#### https://raw.githubusercontent.com/UniversalDependencies/UD\_English-EWT/master/en\_ewt-uddev.conllu

# sent\_id = weblog-blogspot.com\_nominations\_20041117172713\_ENG\_20041117\_172713-0002
# text = President Bush on Tuesday nominated two individuals to replace retiring jurists on federal courts in the Washington
area.

| 1  | President |         | President |      | PROPN   | NNP      | Number=Sing |             | 5        | nsubj    | 5:nsubj | _        |      |        |   |
|----|-----------|---------|-----------|------|---------|----------|-------------|-------------|----------|----------|---------|----------|------|--------|---|
| 2  | Bush      | Bush    | PROPN     | NNP  | Number= | Sing     | 1           | flat        | 1:flat   | _        |         |          |      |        |   |
| 3  | on        | on      | ADP       | IN   | _       | 4        | case        | 4:case      | _        |          |         |          |      |        |   |
| 4  | Tuesday   | Tuesday | PROPN     | NNP  | Number= | Sing     | 5           | obl         | 5:obl    | _        |         |          |      |        |   |
| 5  | nominat   | ed      | nominat   | e    | VERB    | VBD      | Mood=In     | d   Tense=l | Past Ver | bForm=Fi | n       | 0        | root | 0:root | _ |
| 6  | two       | two     | NUM       | CD   | NumType | =Card    | 7           | nummod      | 7:nummo  | d        | _       |          |      |        |   |
| 7  | individ   | uals    | individ   | ual  | NOUN    | NNS      | Number=     | Plur        | 5        | obj      | 5:obj   | _        |      |        |   |
| 8  | to        | to      | PART      | TO   | _       | 9        | mark        | 9:mark      | _        |          |         |          |      |        |   |
| 9  | replace   | replace | VERB      | VB   | VerbFor | m=Inf    | 5           | advcl       | 5:advcl  | _        |         |          |      |        |   |
| 10 | retirin   | g       | retire    | VERB | VBG     | VerbFor  | m=Ger       | 11          | amod     | 11:amod  | _       |          |      |        |   |
| 11 | jurists   | jurist  | NOUN      | NNS  | Number= | Plur     | 9           | obj         | 9:obj    | _        |         |          |      |        |   |
| 12 | on        | on      | ADP       | IN   | _       | 14       | case        | 14:case     | _        |          |         |          |      |        |   |
| 13 | federal   | federal | ADJ       | 33   | Degree= | Pos      | 14          | amod        | 14:amod  | _        |         |          |      |        |   |
| 14 | courts    | court   | NOUN      | NNS  | Number= | Plur     | 11          | nmod        | 11:nmod  | _        |         |          |      |        |   |
| 15 | in        | in      | ADP       | IN   | _       | 18       | case        | 18:case     | _        |          |         |          |      |        |   |
| 16 | the       | the     | DET       | DT   | Definit | e=Def Pr | onType=A    | rt          | 18       | det      | 18:det  | _        |      |        |   |
| 17 | Washing   | ton     | Washing   | ton  | PROPN   | NNP      | Number=     | Sing        | 18       | compound | d       | 18:compo | und  | _      |   |
| 18 | area      | area    | NOUN      | NN   | Number= | Sing     | 14          | nmod        | 14:nmod  | SpaceAf  | ter=No  |          |      |        |   |
| 19 |           |         | PUNCT     |      | _       | 5        | punct       | 5:punct     | _        |          |         |          |      |        |   |

# An anatomy of annotation project

- Suppose you are tasked to start up an annotation project:
  - Error annotation of a set of essays written by ESL learners
  - Audio files of sociolinguistic interviews
  - A set of videos featuring ASL content
- What should you be figuring out?
  - 1. Annotation scheme
  - 2. Physical representation
  - 3. Annotation process
  - 4. Evaluation and quality control
  - 5. Usage

Adapted from p.9 of Ide & Pustejovsky eds. (2017), Handbook of Linguistic Annotation

#### Annotation scheme

- Error annotation of a set of essays written by ESL learners
- Audio files of sociolinguistic interviews
- A set of videos featuring ASL content
- 1. Is there an underlying theory? What is it?
- 2. What features should be targeted and how should they be organized?
- 3. What is the process of annotation scheme development?
- 4. Should the potential use of the annotations inform development of the annotation scheme?
- 5. Will development of the scheme inform the development of linguistic theories or knowledge?

# Physical representation

- Error annotation of a set of essays written by ESL learners
- Audio files of sociolinguistic interviews
- A set of videos featuring ASL content
- 1. How is the annotation represented? What **format**? Standards?
- 2. What are the reasons for the particular representation chosen?
  - What are the advantages/disadvantages of the chosen representation that may have come to light through its use?
- 3. What **annotation software tools** are capable of handling them?

# Annotation format

| To XML or<br>not to XML?          | ▼ <essay><br/>▼<tunit><br/>Россия является частью Европы потому-что Россияни одеваются обычно по моде, так-же как друш<br/>страны Европы, и так-же многие считают что они более подобны белой Европе чем Азии.</tunit></essay> |  |  |  |  |  |
|-----------------------------------|----------------------------------------------------------------------------------------------------|--|--|--|--|--|
| <ul> <li>Gina Peirce's</li> </ul> |                                                                                                    |  |  |  |  |  |
| <u>Russian</u><br><u>learner</u>  | ▼ <tunit><br/>Политика в России отличается от Китая и например Индии.<br/></tunit><br>▼ <tunit></tunit>                                                                                                    |  |  |  |  |  |
| <u>corpus</u> :                   | У нас нет систем<br><err <mark="">cf="каст" pos="nn" gnd="fm" cs="g" num="pl" t="cs"&gt;касты</err>                                                                                                    |  |  |  |  |  |
|                                   | <pre></pre>                                                                                                    |  |  |  |  |  |

# Annotation format

- Inline or stand-off?
  - Inline annotation has annotations occurring alongside the text.
    - Example: The Brown corpus, Gina Peirce's corpus
    - Pros: simple, self-contained. An XML parser is all you need.
    - Cons: May not be suitable for multi-layer annotations.
  - **Stand-off annotation** has an annotation existing in a separate layer, typically as a separate file. Annotation points to an *offset* or a *span*.

#### Stand-off annotation: an example

#### Original text: "Mia visited Seoul to look me up yesterday."

<maf xmlns:"http://www.iso.org/maf"> <seg type="token" xml:id="token1">Mia</seg> <seg type="token" xml:id="token2">visited</seg> <seg type="token" xml:id="token3">Seoul</seg> <seg type="token" xml:id="token4">to</seg> <seg type="token" xml:id="token5">look</seg> <seg type="token" xml:id="token6">me</seg> <seg type="token" xml:id="token6">me</seg> <seg type="token" xml:id="token6">up</seg> <seg type="token" xml:id="token6">up</seg> <seg type="token" xml:id="token6">yesterday </seg> <seg type="token" xml:id="token7">up</seg> <seg type="token" xml:id="token8">yesterday </seg>

</maf>

Word tokens: inline segmentation

<isoTimeML xmlns:"http://www.iso.org./isoTimeML"> <TIMEX3 xml:id="t0" type="DATE" value="2009-10-20" functionInDocument="CREATION TIME"/> <EVENT xml:id="e1" target="#token2" class="OCCURRENCE" tense="PAST"/> <EVENT xml:id="e2" target="#token5 #token7"class="OCCURRENCE" tense="NONE" vForm="INFINITIVE"/> <TIMEX3 xml:id="t1" type="DATE" value="2009-10-19"/> <TLINK eventID="#e1" relatedToTime="#t0" relType="BEFORE"/> <TLINK eventID="#e1" relatedToTime="#t1" relType="ON OR BEFORE"/> <TLINK eventID="#e2" relatedToTime="#t1" relType="IS INCLUDED"/> </isoTimeML> <tei-isoFSR xmlns:"http://www.iso.org./tei-isoFSR"> <fs xml:id="t0"><f name="Type" value="2009-10-20"/></fs> </tei-isoFSR>

Time Event Annotation: stand-off annotation

#### Annotation process

- Error annotation of a set of essays written by ESL learners
- Audio files of sociolinguistic interviews
- A set of videos featuring ASL content
- 1. Will the annotation be done *manually, automatically,* or via some combination of the two?

#### 2. Manual annotation:

- How many annotators? Their background?
- What annotation environment/platform will be used?
- What are the exact steps? Multiple passes involving multiple annotators? Pipeline?
- How will inter-annotator agreement be computed?

#### 3. Automatic annotation:

- What software will be used to generate the annotations?
- How well does this software generally perform? Will it be a good fit with your data?

# Evaluation and quality control

- Error annotation of a set of essays written by ESL learners
- Audio files of sociolinguistic interviews
- A set of videos featuring ASL content
- 1. Systematic scaffolding to minimize human error?
- 2. By what method(s) will the quality of the annotations evaluated?
  - Inter-annotator agreement (IAA)
- 3. What is the threshold for the quality of annotations?

#### Inter-annotator agreement

- An important part of quality control
- Necessary to demonstrate the reliability of annotation.
- Common practices:
  - Create "gold" annotation (deemed "correct") to evaluate individual annotators' output against
  - Designate a portion of data to be annotated by multiple annotators, then measure interannotator agreement
  - Pre- and post-adjudication agreement: do disagreements persist after an adjudication process?

#### Inter-annotator agreement: factors

- Agreement rate depends on two main factors:
  - <u>Quality of annotators</u>: how well-trained the annotators are
  - <u>Complexity of task</u>: how difficult or abstract the annotation task at hand is, how easy it is to clearly delineate the category
  - ← IMPORTANT because human agreement (esp. post-adjudication) is considered a **CEILING** for performance of machine-learning!

## How much will humans agree?

#### POS tagging

- Via <u>Universal Dependency POS tagset</u>?
- Using the <u>Penn Treebank tagset</u>?
- Syntactic tree bracketing for Penn Treebank
  - Reported to be about 88% (F-score)
- Scoring TOEFL essays, 0 to 5
  - Reported to be about 80% (Cohen's kappa)
  - ← Is there hope for automated essay grading?

#### Cohen's kappa

- Good or bad level of agreement?
  - Case A: Movie reviews are annotated as "rotten" or "fresh". Two annotators agree 70% of the time.
  - **Case B**: Student essays are rated from 0 to 5. Two annotators agree 70% of the time.
- Cohen's kappa (K) coefficient is one of the most widely used measures of interannotator agreement.
  - Accounts for "chance" agreement.

$$\kappa\equiv rac{p_o-p_e}{1-p_e}$$

 $P_o$ : observed agreement  $P_e$ : probability of chance agreement  $P_e$  is 0.5 in Case A, 0.17 in Case B. Case A: K = (0.7 - 0.5) / (1 - 0.5) = **0.4** Case B: K = (0.7 - 0.17) / (1 - 0.17) = **0.64** 

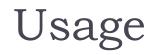

- Error annotation of a set of essays written by ESL learners
- Audio files of sociolinguistic interviews
- A set of videos featuring ASL content
- 1. By what means and under what conditions will the data be available to users?
- 2. What are the expected usages of the annotated data?
- 3. Will the data be used for machine learning, and if so what types of task?

# Wrapping up

- New topic: machine learning
  - Start learning!
- 1<sup>st</sup> progress report due on Thursday